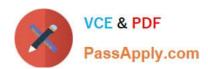

## **AZ-203**<sup>Q&As</sup>

**Developing Solutions for Microsoft Azure** 

## Pass Microsoft AZ-203 Exam with 100% Guarantee

Free Download Real Questions & Answers PDF and VCE file from:

https://www.passapply.com/az-203.html

100% Passing Guarantee 100% Money Back Assurance

Following Questions and Answers are all new published by Microsoft
Official Exam Center

- Instant Download After Purchase
- 100% Money Back Guarantee
- 365 Days Free Update
- 800,000+ Satisfied Customers

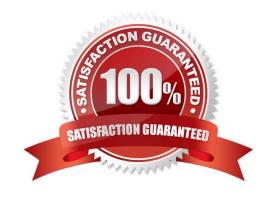

# VCE & PDF PassApply.com

## https://www.passapply.com/az-203.html

2021 Latest passapply AZ-203 PDF and VCE dumps Download

## **QUESTION 1**

You are developing a software solution for an autonomous transportation system. The solution uses large data sets and Azure Batch processing to simulate navigation sets for entire fleets of vehicles.

You need to create compute nodes for the solution on Azure Batch.

What should you do?

A. In the Azure portal, add a Job to a Batch account.

B. In a .NET method, call the method: BatchClient.PoolOperations.CreateJob

C. In Python, implement the class: JobAddParameter

D. In Azure CLI, run the command: az batch pool create

Correct Answer: B

A Batch job is a logical grouping of one or more tasks. A job includes settings common to the tasks, such as priority and the pool to run tasks on. The app uses the BatchClient.JobOperations.CreateJob method to create a job on your pool.

## Note:

Step 1: Create a pool of compute nodes. When you create a pool, you specify the number of compute nodes for the pool, their size, and the operating system. When each task in your job runs, it\\'s assigned to execute on one of the nodes in

your pool.

Step 2 : Create a job. A job manages a collection of tasks. You associate each job to a specific pool where that job\\'s tasks will run. Step 3: Add tasks to the job. Each task runs the application or script that you uploaded to process the data

files it downloads from your Storage account. As each task completes, it can upload its output to Azure Storage.

Incorrect Answers:

C: To create a Batch pool in Python, the app uses the PoolAddParameter class to set the number of nodes, VM size, and a pool configuration.

References: https://docs.microsoft.com/en-us/azure/batch/quick-run-dotnet

## **QUESTION 2**

## **DRAG DROP**

You plan to create a Docker image that runs as ASP.NET Core application named ContosoApp. You have a setup script named setupScript.ps1 and a series of application files including ContosoApp.dll.

You need to create a Dockerfile document that meets the following requirements:

Call setupScript.ps1 when the container is built.

## https://www.passapply.com/az-203.html

2021 Latest passapply AZ-203 PDF and VCE dumps Download

Run ContosoApp.dll when the container starts.

The Docker document must be created in the same folder where ContosoApp.dll and setupScript.ps1 are stored.

Which four commands should you use to develop the solution? To answer, move the appropriate commands from the list of commands to the answer area and arrange them in the correct order.

Select and Place:

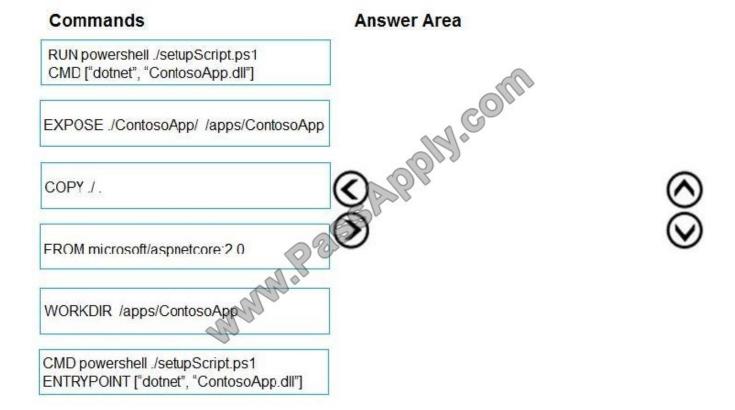

Correct Answer:

## https://www.passapply.com/az-203.html

2021 Latest passapply AZ-203 PDF and VCE dumps Download

# RUN powershell ./setupScript.ps1 CMD ["dotnet", "ContosoApp.dll"] COPY ./ EXPOSE ./ContosoApp/ /apps/ContosoApp CMD powershell ./setupScript.ps1 ENTRYPOINT ["dotnet", "ContosoApp.dll"]

Step 1: WORKDIR /apps/ContosoApp

Step 2: COPY ./The Docker document must be created in the same folder where ContosoApp.dll and setupScript.ps1 are stored.

Step 3: EXPOSE ./ContosApp//app/ContosoApp

Step 4: CMD powershell ./setupScript.ps1

ENTRYPOINT ["dotnet", "ContosoApp.dll"]

You need to create a Dockerfile document that meets the following requirements:

Call setupScript.ps1 when the container is built.

Run ContosoApp.dll when the container starts.

References:

https://docs.microsoft.com/en-us/azure/app-service/containers/tutorial-custom-docker-image

## **QUESTION 3**

Note: This question is part of a series of questions that present the same scenario. Each question in the series contains a unique solution that might meet the stated goals. Some question sets might have more than one correct solution, while

others might not have a correct solution.

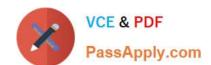

## https://www.passapply.com/az-203.html

2021 Latest passapply AZ-203 PDF and VCE dumps Download

After you answer a question in this section, you will NOT be able to return to it. As a result these questions will not appear in the review screen. You need to ensure that the SecurityPin security requirements are met. Solution: Enable Always

Encrypted for the SecurityPin column using a certificate contained in Azure Key Vault and grant the WebAppldentity service principal access to the certificate.

Does the solution meet the goal?

A. Yes

B. No

Correct Answer: A

## **QUESTION 4**

## DRAG DROP

Contoso, Ltd. provides an API to customers by using Azure API Management (APIM). The API authorizes users with a JWT token. You must implement response caching for the APIM cfeeway. The caching mechanism must detect the user ID of the client that accesses data for a given location and cache the response for that user ID. You need to add the following policies to the policies file: a set-variable policy to store the detected user identity a cache-lookup-value policy a cache-store-value policy a find-and-replace policy to update the response body with the user profile information To which policy section should you add the policies? To answer, drag the appropriate sections to the correct policies. Each section may be used once, more than once, or not at all. You may need to drag the split bar between panes or scroll to view content

NOTE: Each correct selection is worth one point

Answer Area

## Select and Place:

Policy section

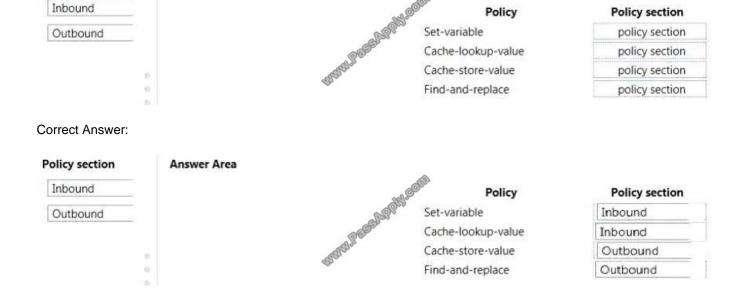

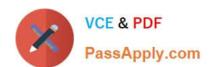

## https://www.passapply.com/az-203.html 2021 Latest passapply AZ-203 PDF and VCE dumps Download

## **QUESTION 5**

You are developing a software solution for an autonomous transportation system. The solution uses large data sets and Azure Batch processing to simulate navigation sets for entire fleets of vehicles.

You need to create compute nodes for the solution on Azure Batch.

Which of following action should you do?

A. In the Azure portal, create a Batch account

B. In Python, implement the class: JobAddParameter

C. In a .NET method, call the method: BatchClient.PoolOperations.CreateJob

D. In Python, implement the class: TaskAddParameter

Correct Answer: C

**AZ-203 Practice Test** 

AZ-203 Study Guide

**AZ-203 Braindumps** 

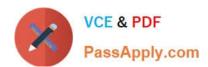

To Read the Whole Q&As, please purchase the Complete Version from Our website.

## Try our product!

100% Guaranteed Success

100% Money Back Guarantee

365 Days Free Update

**Instant Download After Purchase** 

24x7 Customer Support

Average 99.9% Success Rate

More than 800,000 Satisfied Customers Worldwide

Multi-Platform capabilities - Windows, Mac, Android, iPhone, iPod, iPad, Kindle

We provide exam PDF and VCE of Cisco, Microsoft, IBM, CompTIA, Oracle and other IT Certifications. You can view Vendor list of All Certification Exams offered:

https://www.passapply.com/allproducts

## **Need Help**

Please provide as much detail as possible so we can best assist you. To update a previously submitted ticket:

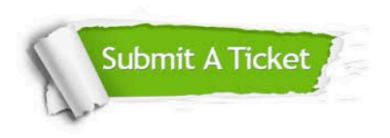

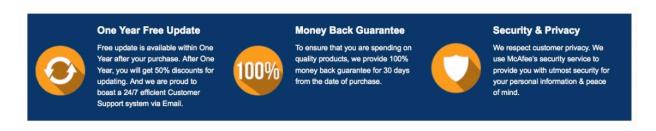

Any charges made through this site will appear as Global Simulators Limited.

All trademarks are the property of their respective owners.

Copyright © passapply, All Rights Reserved.